Ки&N

**РЕШЕНИЕ ИНДУСТРИАЛЬНЫХ ЗАДАЧ В ПРОГРАММНОМ КОМПЛЕКСЕ FLOWVISION**

УДК: 519.6

# **Разработка методики расчетного анализа теплогидравлических процессов в реакторе на быстрых нейтронах с применением кода FlowVision**

А. А. Аксёнов $^{1,a}$ , С. В. Жлуктов $^1$ , В. В. Шмелев $^1$ , М. Н. Жестков $^1$ , **С. А. Рогожкин2,b , В. В. Пахолков<sup>2</sup> , С. Ф. Шепелев<sup>2</sup>**

 $1$ ООО «ТЕСИС».

Россия, 127083, Москва, ул. Юннатов, д. 18, оф. 705

<sup>2</sup> АО «ОКБМ «Африкантов», Россия, 603074, Нижний Новгород, Бурнаковский проезд, д. 15

E-mail:  $a$  andrey@tesis.com.ru,  $b$  birbraer@okbm.nnov.ru

*Получено 12.05.2016, после доработки — 21.12.2016. Принято к публикации 30.12.2016.* 

В статье описан подход к расчетному анализу теплогидравлических процессов в реакторе на быстрых нейтронах (БН), включающий применяемые физические модели, численные схемы и упрощения реальной конструкции, принятые в расчетной модели. Рассмотрены стационарные и динамические режимы испытаний. Стационарные режимы имитировали работу реактора на номинальной мощности. Динамические режимы имитировали расхолаживание реактора через систему отвода тепла.

Моделирование теплогидравлических процессов проведено в программном комплексе (ПК) FlowVision. На основе геометрической модели была построена математическая модель, описывающая течение теплоносителя в первом контуре имитатора реактора типа БН. Моделирование течения и теплообмена рабочего вещества в имитаторе реактора выполнено в предположении независимости плотности вещества от давления, с использованием *k*–<sup>ε</sup> модели турбулентности, с применением модели дисперсной среды и с учетом сопряженного теплообмена. Реализованная в ПК FlowVision модель дисперсной среды позволила учесть процесс теплообмена между контурами в теплообменниках. Из-за большого количества расчетных ячеек по модели активной зоны области двух теплообменных аппаратов были заменены гидравлическими сопротивлениями и стоками тепла.

Моделирование течения теплоносителя в ПК FlowVision позволило получить распределения температуры, скорости и давления во всей расчетной области. В результате использования модели дисперсной среды были получены распределения температуры теплоносителей по обоим контурам теплообменников. Определено изменение температуры теплоносителя вдоль двух термозондов, которые располагались в холодной и горячей камерах имитатора реактора БН. На основе сравнительного анализа численных и экспериментальных данных сделаны выводы о корректности построенной математической модели и возможности ее использования для моделирования теплогидравлических процессов, протекающих в реакторах с натриевым теплоносителем типа БН.

Ключевые слова: реактор на быстрых нейтронах (БН), гидродинамика, FlowVision, численное моделирование, температурная стратификация

Ки&N

**SOLVING INDUSTRIAL PROBLEMS IN FLOWVISION SOFTWARE**

UDC: 519.6

# **Development of methodology for computational analysis of thermo-hydraulic processes proceeding in fast-neutron reactor with FlowVision CFD software**

A. A. Aksenov<sup>1,a</sup>, S. V. Zhluktov<sup>1</sup>, V. V. Shmelev<sup>1</sup>, M. N. Zhestkov<sup>1</sup>,  $\mathbf{S.}\ \mathbf{A.}\ \mathbf{R}$ ogozhkin<sup>2,b</sup>,  $\mathbf{V.}\ \mathbf{V.}\ \mathbf{P}$ akholkov<sup>2</sup>,  $\mathbf{S.}\ \mathbf{F.}\ \mathbf{S}$ hepelev $^2$ 

 $1$  LTD "TESIS".

of. 705, 18 Unnatov st., Moscow, 127083, Russia

<sup>2</sup> Joint Stock Company "I. I. Afrikantov OKB Mechanical Engineering", 15 Burnakovsky proezd, Nizhny Novgorod, 603074, Russia

E-mail:  $a$  andrey@tesis.com.ru,  $b$  birbraer@okbm.nnov.ru

*Received 12.05.2016, after completion — 21.12.2016. Accepted for publication 30.12.2016.* 

An approach to numerical analysis of thermo-hydraulic processes proceeding in a fast-neutron reactor is described in the given article. The description covers physical models, numerical schemes and geometry simplifications accepted in the computational model. Steady-state and dynamic regimes of reactor operation are considered. The steady-state regimes simulate the reactor operation at nominal power. The dynamic regimes simulate the shutdown reactor cooling by means of the heat-removal system.

Simulation of thermo-hydraulic processes is carried out in the FlowVision CFD software. A mathematical model describing the coolant flow in the first loop of the fast-neutron reactor was developed on the basis of the available geometrical model. The flow of the working fluid in the reactor simulator is calculated under the assumption that the fluid density does not depend on pressure, with use a  $k$ – $\varepsilon$  turbulence model, with use of a model of dispersed medium, and with account of conjugate heat exchange. The model of dispersed medium implemented in the FlowVision software allowed taking into account heat exchange between the heat-exchanger lops. Due to geometric complexity of the core region, the zones occupied by the two heat exchangers were modeled by hydraulic resistances and heat sources.

Numerical simulation of the coolant flow in the FlowVision software enabled obtaining the distributions of temperature, velocity and pressure in the entire computational domain. Using the model of dispersed medium allowed calculation of the temperature distributions in the second loops of the heat exchangers. Besides that, the variation of the coolant temperature along the two thermal probes is determined. The probes were located in the cool and hot chambers of the fast-neutron reactor simulator. Comparative analysis of the numerical and experimental data has shown that the developed mathematical model is correct and, therefore, it can be used for simulation of thermo-hydraulic processes proceeding in fast-neutron reactors with sodium coolant.

Keywords: fast-neutron reactor, hydrodynamics, FlowVision, numerical simulation, thermal stratification

Citation: *Computer Research and Modeling*, 2017, vol. 9, no. 1, pp. 87–94 (Russian).

© 2017 Andrey A. Aksenov, Sergey V. Zhluktov, Vladimir V. Shmelev, Maksim N. Zhestkov, Sergey A. Rogozhkin, Vasilii V. Paholkov, Sergey F. Shepelev

#### 1. Введение

С применением кода FlowVision разработана методика расчетного анализа теплогидравлических процессов в реакторе на быстрых нейтронах (БН). Методика верифицирована по данным, полученным в АО «ОКБМ «Африкантов» на экспериментальной модели реактора БН. В качестве теплоносителя в модели используется вода. Геометрический масштаб модели 1:5.

Выполнено численное исследование режимов испытаний, проведенных на экспериментальной модели реактора БН. Рассмотрены стационарные (имитирующие работу реактора на номинальной мощности) и динамические (имитирующие расхолаживание реактора через систему аварийного отвода тепла (САОТ)) режимы испытаний.

В статье описан подход к расчетному анализу теплогидравлических процессов в реакторе БН, включающий применяемые физические модели, численные схемы и упрощения реальной конструкции, принятые в расчетной модели. В результате расчетов получены поля скорости и температуры, расходы теплоносителя в расчетной области.

#### 2. Постановка задачи

Экспериментальная модель реактора БН показана на рис. 1.

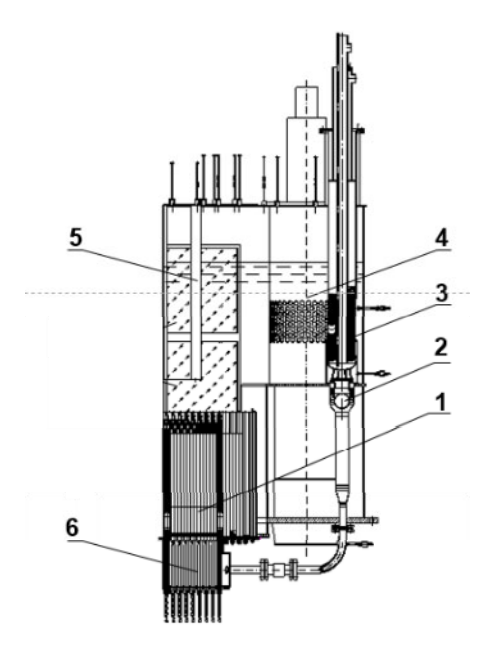

Рис. 1. Экспериментальная модель реактора БН: 1 — модель активной зоны, 2 — обратный клапан, 3 модель АТО (автономный теплообменник), 4 - модель ПТО (промежуточный теплообменник), 5 - вытеснитель ЦПК (центральная поворотная колонна), 6 — напорная камера

На экспериментальном стенде при имитации работы реактора на номинальной мощности вода посредством насоса подается в напорную камеру. Затем, проходя через модель активной зоны, вода подогревается и выходит в верхнюю камеру модели реактора. Из верхней камеры вода поступает в модель ПТО, в которой происходит ее охлаждение, и далее через холодную камеру модели реактора вода опять поступает к насосу. В этом режиме тракт циркуляции через модель АТО перекрыт при помощи обратного клапана. При имитации расхолаживания реактора через САОТ обратный клапан открывается, и вода из верхней камеры под действием разности плотностей поступает в модель АТО (естественная циркуляция), в которой происходит охлаждение воды. Из модели АТО вода по трубопроводу поступает в напорную камеру.

В расчетной модели введен ряд упрощений реальной конструкции активной зоны, ПТО и АТО. Влияние структуры указанных элементов на течение учитывалось следующим образом. При проведении расчетов в области активной зоны определен набор гидравлических сопротивлений и источников тепла. Системы труб в модели ПТО и АТО заменены областями с дисперсной средой и гидравлическим сопротивлением.

#### **3. Численное моделирование в программном комплексе FlowVision**

Моделирование в программном комплексе FlowVision течения и теплообмена рабочего вещества в модели реактора выполнено в рамках *k*–<sup>ε</sup> модели турбулентного течения [Wilcox, 1994] несжимаемой жидкости с применением модели дисперсной среды с учетом сопряженного теплообмена.

Моделирование теплообменников (ПТО и АТО) осуществлялось посредством дисперсной среды. Дисперсная среда в данном случае представлялась в качестве жесткого каркаса с неравномерно распределенной температурой. В областях теплообмена между первым контуром и контуром охлаждения в моделях ПТО и АТО задавалось ненулевое значение объемной доли дисперсной фазы  $\phi_d$ , соответствующее объемному содержанию теплообменных трубок.

Уравнения энергии для рабочей среды и дисперсной фазы имеют следующий вид [Руководство пользователя FlowVision, 2014]:

$$
\frac{\partial(\rho h)}{\partial t} + \nabla(\rho \mathbf{V} h) = \frac{\partial P}{\partial t} + \mathbf{V} \cdot \nabla P - \nabla \cdot \mathbf{J}_{q, \text{eff}} + \sum_{i,j=1}^{3} \tau_{ij} S_{ij} + \rho \varepsilon + Q + TD + F,
$$
\n(1)

$$
\phi_d \rho_d C_{P,d} \frac{\partial T_d}{\partial t} = \nabla \left( \phi_d \lambda_d \nabla T_d \right) + T_d D_d + F_d,
$$
\n(2)

где φ*d* — объемная доля расчетной ячейки, заполненная дисперсной фазой;

- $\rho_{\scriptscriptstyle d}$  плотность дисперсной среды, кг/м<sup>3</sup>;
- *CP d*, удельная теплоемкость дисперсной среды, Дж/(кг · К);
- *Td* температура дисперсной среды, ºС;
- $\lambda_d$  коэффициент теплопроводности дисперсной среды,  $Br/(M \cdot K)$ ;
- $D_d \longrightarrow$ линейный коэффициент теплового источника, Bт/(м $^3 \cdot$ K);
- $F_d$  свободный член для теплового источника, Вт/м<sup>3</sup>.

Учет передачи тепла от рабочей среды к дисперсной среде осуществлялся заданием параметров  $D, F, D_d, F_d$ . Ненулевые значения этих параметров задавались в областях моделей ПТО и АТО. Формулы, описывающие теплообмен между контурами, имеют следующий вид:

$$
\begin{cases}\nD = -\frac{KS}{V}, \\
F = \frac{KST_d}{V}, \\
D_d = -\frac{KS}{V}, \\
F_d = \frac{KST}{V} - \frac{C_dG(T_{d\_in} - T_{d\_out})}{V},\n\end{cases}
$$
\n(3)

где  $K$  — коэффициент теплопередачи между контурами,  $Br/(M^2 \cdot K)$ ;

 $S$  — площадь теплообмена, м<sup>2</sup>;

*T* — относительная температура рабочего вещества, С;

 **\_\_\_\_\_\_\_\_\_\_\_\_\_\_\_\_\_\_\_\_ КОМПЬЮТЕРНЫЕ ИССЛЕДОВАНИЯ И МОДЕЛИРОВАНИЕ \_\_\_\_\_\_\_\_\_\_\_\_\_\_\_\_\_\_\_\_** 

- $V \longrightarrow 0$ бъем области теплообмена. м<sup>3</sup>:
- $C_d$  удельная теплоемкость дисперсной среды, Дж/(кг · К);
- $G$  массовый расход в контуре теплообменника, кг/с;
- $T_{d_{in}}$  температура дисперсной среды на входе в область теплообменника, °С;

 $T_{d\_out}$ — температура дисперсной среды на выходе из области теплообменника, °С.

Параметр  $F_d$  состоит из двух членов. Первая часть, как в выражении для параметра  $F$ , отображает процесс теплопередачи между контурами. Второй член представляет собой выражение для энергии, которая уносится за счет вынужденной конвекции в контуре теплообменника со стороны охлаждения.

В результате применения данного подхода к моделированию теплообменных аппаратов удалось определить распределение температур воды в первом контуре и в контуре охлаждения.

При моделировании стационарных режимов вход в расчетную область соответствовал выходу теплоносителя из насоса. При моделировании номинального режима работы в качестве граничных условий на входе в расчетную модель задавались нормальная составляющая массовой скорости течения воды ( $\rho V$ ), температура воды (T) и начальная степень турбулизации потока рабочего вещества (k,  $\varepsilon$ ). Мощности тепловых источников задавались постоянными.

При моделировании динамических режимов работы на входе задавалось нулевое значение расхода, так как в этом случае насос был отключен. Для мощностей тепловых источников в модели активной зоны задавалось изменение значений в зависимости от времени.

На стенке, моделирующей границу раздела «теплоноситель-газ», в расчетной области задавалось условие стенки с проскальзыванием. На стенках конструкции задано адиабатическое условие непротекания с турбулентным пограничным слоем, характеризующимся логарифмическим законом изменения касательной компоненты скорости. Для стенок модели активной зоны и вытеснителя ЦПК задано условие сопряженного теплообмена.

Для дисперсной среды на входе в теплообменник устанавливалось значение температуры, равное величине  $T_{d,in}$ , которое представлялось в виде зависимости от времени для нестационарных режимов работы.

Для моделирования процесса естественной конвекции использовалось приближение Буссинеска [Ландау, Лифшиц, 1988]. В расчете использовалась неравномерная начальная сетка, сгущенная к области модели активной зоны и вытянутая вдоль вертикальной оси. Для более детального моделирования течения рабочего вещества сетка была дополнительно локально измельчена (адаптирована) в области стенок и головок моделей тепловыделяющих сборок.

Количество расчетных ячеек составило около 5.1 млн. Расчет проводился с использованием 28-и 6-ядерных процессоров. Для расчета стационарных режимов необходимое время счета равнялось 3 дням. Для расчета динамического режима - 1 неделя.

#### 4. Результаты расчетов

На рис. 2 для стационарного режима приведены поля относительных температур, полученные в результате моделирования в программном комплексе FlowVision течения и теплообмена рабочего вещества в проточной части модели реактора.

Как видно из рис. 2, наблюдается температурная стратификация в верхней камере модели реактора. Дополнительно на рис. 2 представлено расположение термозонда А, по данным которого в ходе проведения эксперимента оценивалась степень температурной стратификации по высоте верхней камеры модели реактора. В холодной камере модели реактора располагался термозонд Б, при помощи которого оценивалась степень температурной стратификации по высоте нижней камеры модели реактора. На рис. 3 представлены экспериментальные и численно полученные данные по изменению температуры вдоль термозондов А, Б.

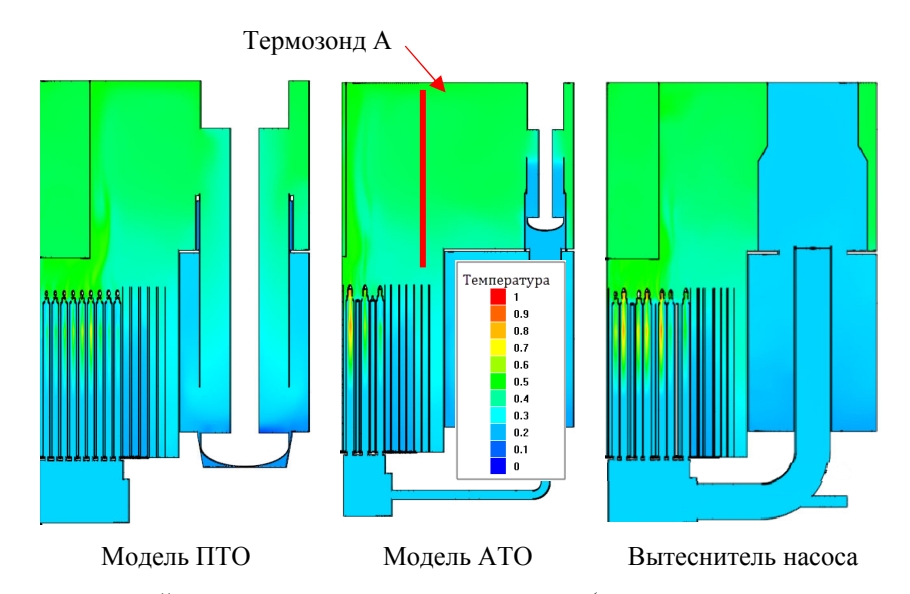

Рис. 2. Поле относительной температуры воды в трех сечениях (цветная версия рисунка доступна в электронной версии на сайте журнала)

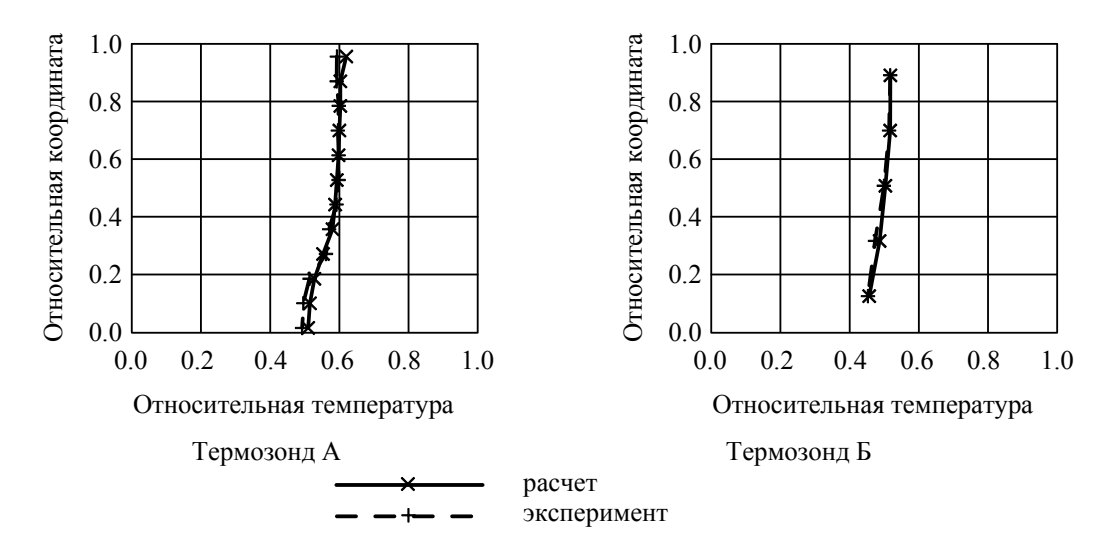

Рис. 3. Изменение относительной температуры воды вдоль термозондов А, Б

Экспериментальные и расчетные данные хорошо согласуются между собой. Погрешность вычислений в данном случае не превышала 5 %.

Аналогичные данные были получены для динамического режима работы модели реактора. Изменение относительной температуры в различные моменты времени нестационарного процесса вдоль термозонда А представлены на рис. 4.

На рис. 5 представлены изменения температуры в различные моменты времени нестационарного процесса вдоль термозонда Б.

Сравнительный анализ показывает, что в начальные моменты времени наблюдается хорошее согласование расчетных и экспериментальных данных. Для начального этапа динамического режима средняя погрешность составляет 5–10 %. После 2000 с от начала нестационарного процесса расчетные и экспериментальные данные значительно отличаются. Это вызвано тем, что при проведении расчетных исследований коэффициент теплопередачи для моделей ПТО и АТО задавались постоянными. В действительности эти коэффициенты зависят от расходов в основном и в охлаждающих контурах.

 **\_\_\_\_\_\_\_\_\_\_\_\_\_\_\_\_\_\_\_\_ КОМПЬЮТЕРНЫЕ ИССЛЕДОВАНИЯ И МОДЕЛИРОВАНИЕ \_\_\_\_\_\_\_\_\_\_\_\_\_\_\_\_\_\_\_\_** 

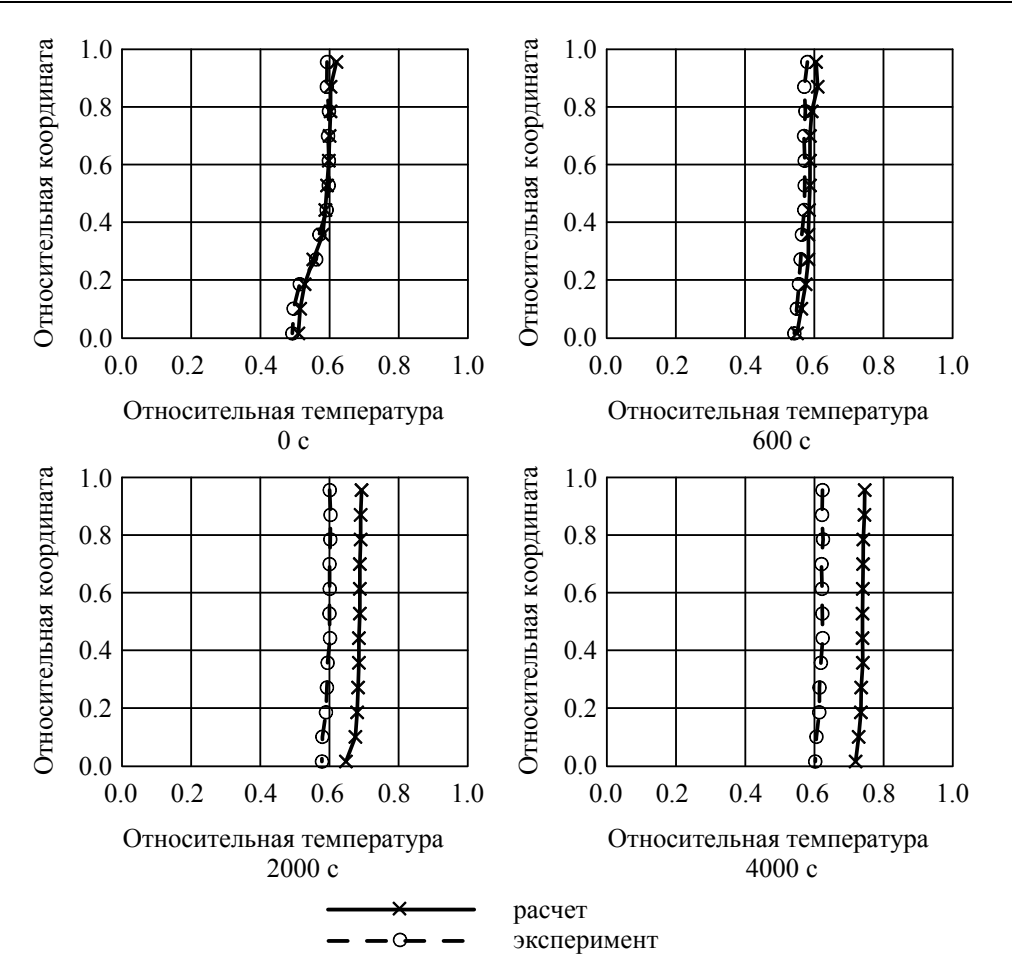

Рис. 4. Изменение относительной температуры воды вдоль термозонда А

### 5. Заключение

В программном комплексе FlowVision проведено численное исследование течения воды в модели реактора в стационарном и динамическом режимах. Сравнение полученного решения с экспериментальными данными показало, что в рамках разработанного подхода к расчетному анализу стационарных режимов средняя погрешность результатов не превышает 5 %. Для начального этапа динамического режима средняя погрешность составляет 5-10 %. После 2000 с процесса наблюдается значительное отличие расчетных и экспериментальных данных, обусловленное неучетом нестационарных эффектов в процессе теплопередачи в моделях ПТО и АТО.

В ходе исследования разработаны и верифицированы расчетные модели активной зоны (с межканальным пространством) и теплообменников (АТО и ПТО). Разработанная модель позволяет определить мощность теплообменников при заданных параметрах теплоносителя (расход, температура) со стороны контура охлаждения на входе в теплообменники.

На основе проведенных исследований стоит отметить ряд преимуществ предложенной методики расчетного анализа теплогидравлических процессов в реакторе БН.

- Ввеление ряла упрошений, относящихся к молели активной зоны, теплообменников,  $\mathbf{1}$ существенно экономит требуемые вычислительные ресурсы и необходимое время расчета.
- 2. Разработанный подход дает возможность с хорошей точностью решать сложные задачи течения теплоносителя не только в стационарных режимах при принудительной циркуляции теплоносителя (при работе насоса), но и в динамических режимах при естественной циркуляции теплоносителя.

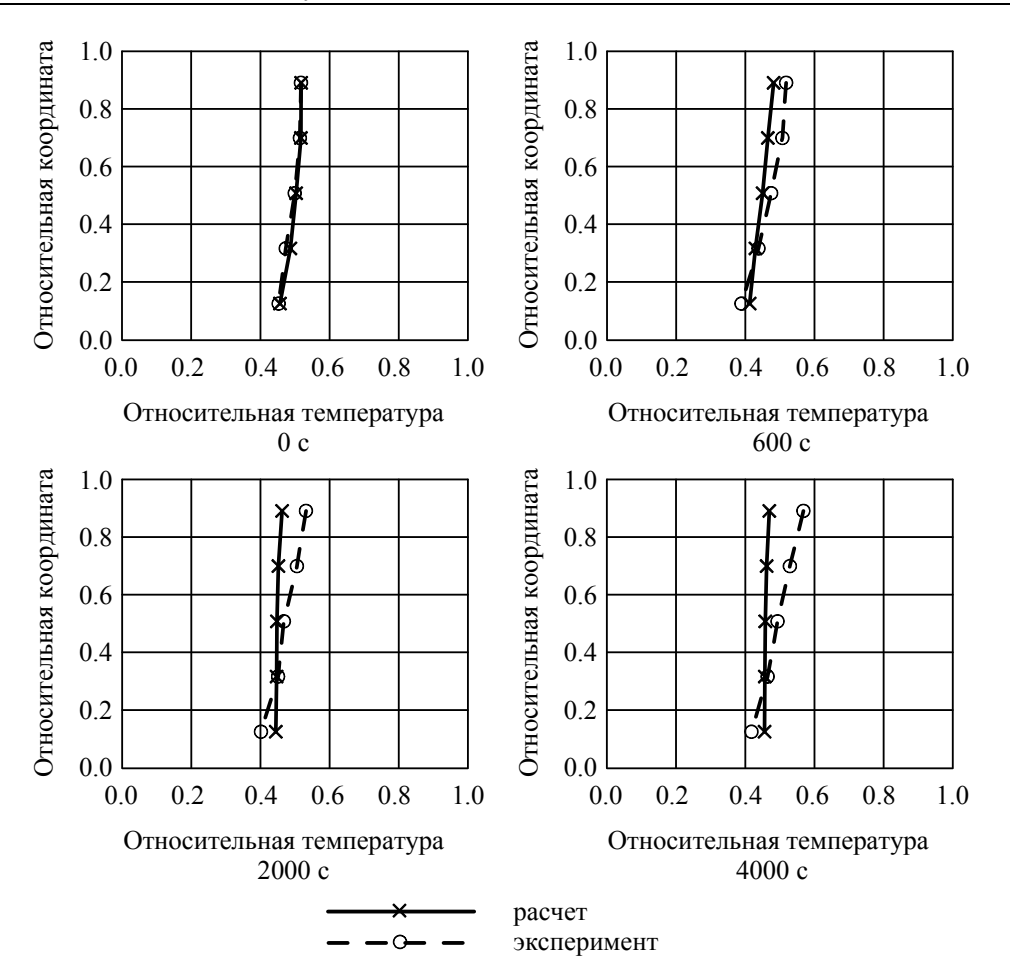

Рис. 5. Изменение относительной температуры воды вдоль термозонда Б

Разработанная методика может быть использована для расчетов реакторов БН с натриевым теплоносителем. Используемые при этом физические модели должны быть верифицированы по данным с натриевых стендов и реакторов БН.

### **Список литературы (References)**

94

*Ландау Л. Д., Лифшиц Е. М.* Курс теоретической физики. Гидродинамика. — М.: Наука, 1988. — Т. VI. — С. 736.

*Landau L. D., Lifshic E. M.* Kurs teoreticheskoi fiziki. Gidrodinamika. — Moscow: Nauka, 1988. — Vol. VI. — P. 736 (in Russian).

Руководство пользователя FlowVision Version 3.09.01. — 2014. — C. 1152–1153. User's guide FlowVision Version 3.09.01. — 2014. — P. 1152–1153 (in Russian).

*Wilcox D. C.* Turbulence modeling for CFD // DCW Industries, Inc. — 1994. — P. 460.